# Open CI for Trusted Firmware Good practices and design

considerations

© 2018 Arm Limited

QKM

### **System overview**

Trusted firmware build configurations

### **Default**

- Default is the production trusted firmware build, intended to be integrated with external applications.
- It does not run any tests.

- Core tests are designed to verify the integrity of the trusted firmware core module.
- Core tests must be carefully ported to each new platform.

### **Core Test Regression**

- Regression tests will perform a series of secure calls to verify each of the supported trusted firmware services.
- They are platform agnostic, with few exceptions on hardware feature related services.

### **Trusted Firmware tests**

Regression Tests example

During regression testing, the suite verifies the design on both secure and non-secure sides.

- TFM Tests only provide PASSED/FAILED status.
- ANSI colors are used to produce a human readable output.

• A summary is appended on the end of each suite

Executing 'TFM SST TEST 2019' Description: 'Access an illegal location: ROM' **TEST PASSED!** Executing 'TFM\_SST\_TEST\_2020'<br>Description: 'Access an illegal location: device memory' **TEST PASSED** Executing 'TFM\_SST\_TEST\_2021' Description: 'Access an illegal location: non-existant memory' **TEST PASSED** Executing 'TFM\_SST\_TEST\_2022' Description: 'Write data to the middle of an existing asset' **TEST PASSED** STSUITE PASSED! nning Test Suite SST reliability tests (TFM SST TEST 3XXX)... Executing 'TFM\_SST\_TEST\_3001'<br>Description: 'repetitive writes in an asset' > Iteration 5 of 5 **TEST PASSED** Executing 'TFM\_SST\_TEST\_3002'<br>Description: 'repetitive create, write, read and delete' > Iteration 11 of 11 **TEST PASSED** STSUITE PASSED! unning Test Suite Audit Logging secure interface test (TFM\_LOG\_TEST\_1XXX)...<br>Executing 'TFM LOG TEST 1001' Description: 'Secure functional' **TEST PASSED!** STSUITE PASSED! unning Test Suite Invert secure interface tests (TFM\_INVERT\_TEST\_1XXX)... Executing 'TFM\_INVERT\_TEST\_1001' Description: 'Invert with valid buffer' TEST PASSED. TEST PASSED!<br>Executing 'TFM\_INVERT\_TEST\_1002'<br>Description: 'Invert with invalid buffer'<br>TEST PASSED! ESTSUITE PASSED!

\*\*\* Secure test suites summary \*\*\* Test suite 'SST secure interface tests (TFM\_SST\_TEST\_2XXX)' has PASSED Test suite 'SST reliability tests (TFM SST\_TEST\_3XXX)' has PASSED<br>Test suite 'SST reliability tests (TFM SST\_TEST\_3XXX)' has PASSED<br>Test suite 'Audit Logging secure interface test (TFM\_LOG\_TEST\_1XXX)' has PASSED Test suite 'Invert secure interface tests (TFM INVERT TEST 1XXX)' has PASSED \*\*\* End of Secure test suites \*\*\*

#### Execute test suites for the Non-secure area ####  $n$ nning Test Suite SST non-secure interface tests (TFM SST TEST 1XXX)... Executing 'TFM SST TEST 1001' Description: 'Create interface' Executing 'TFM SST TEST 1002' Description: 'Create with invalid thread name'

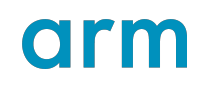

# **Trusted firmware partition variants**

Planning for bootloader and OTA upgrades

- By default TF-M creates a five-part partition configuration. A secure and non-secure image are merged together and signed.
- Two slots are provisioned to enable firmware upgrades.
- MCUBoot is used as a second stage bootloader to verify the images, and chain load to normal operation, or perform upgrade.
- It is possible to strip that functionality or create user defined partition tables.

#### **MCUBoot with TFM and Non-Secure OS**

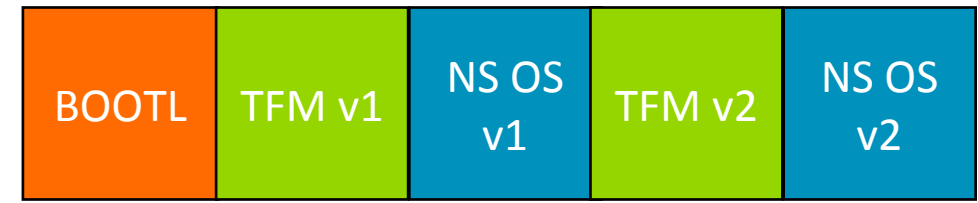

#### **TFM with Non-Secure OS**

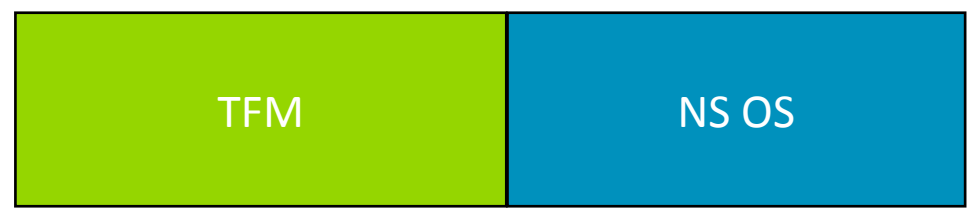

### **Controlling the hardware**

It is imperative that the testing software can control and validate the state of hardware.

- The software needs to be able to power-cycle, reset, upload firmware and communicate with the board during the test.
- Software needs to be able to control the flow of hardware boot sequence and interrupt it if required.
- Need for specialized equipment requirements such as JTAG debuggers shall be kept to a minimum. Open-source alternatives preferred (i.e. mbed DAPLink)
- The hardware should be able to provide state information to the software.
- The design should account for hardware specific variants and enable easily extensible functionality.

### **Arm Mbed DAPLink**

DAPLink is an interface firmware that enables firmware flashing and debugging of Arm Cortex CPUs. In an Arm IoT boards it runs on a secondary controller that is attached to the application MCU.

- DAPLink provides a virtual filesystem enabling flashing by drag & drop of the firmware.
- It creates a virtual serial port, attached to one of the UART provided by the application MCU.
- It enables rudimentary control of the power state of the application MCU, through serial and virtual files.
- Going forward it will need to have its functionality extended, adding more CI friendly instructions.

# **Arm Mbed DAPLink**

Functional overview

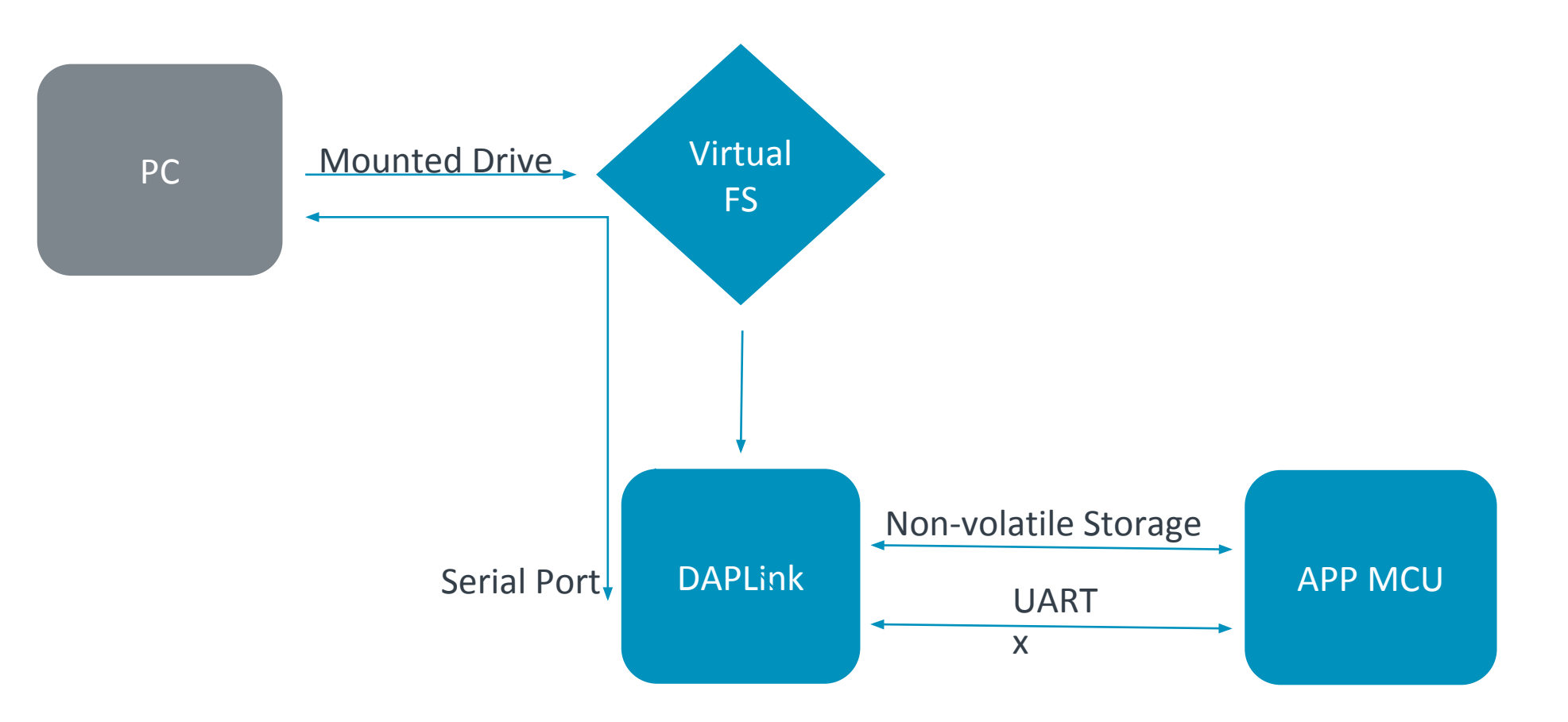

### **Hardware Boot Sequence**

ARM IoT enabled board

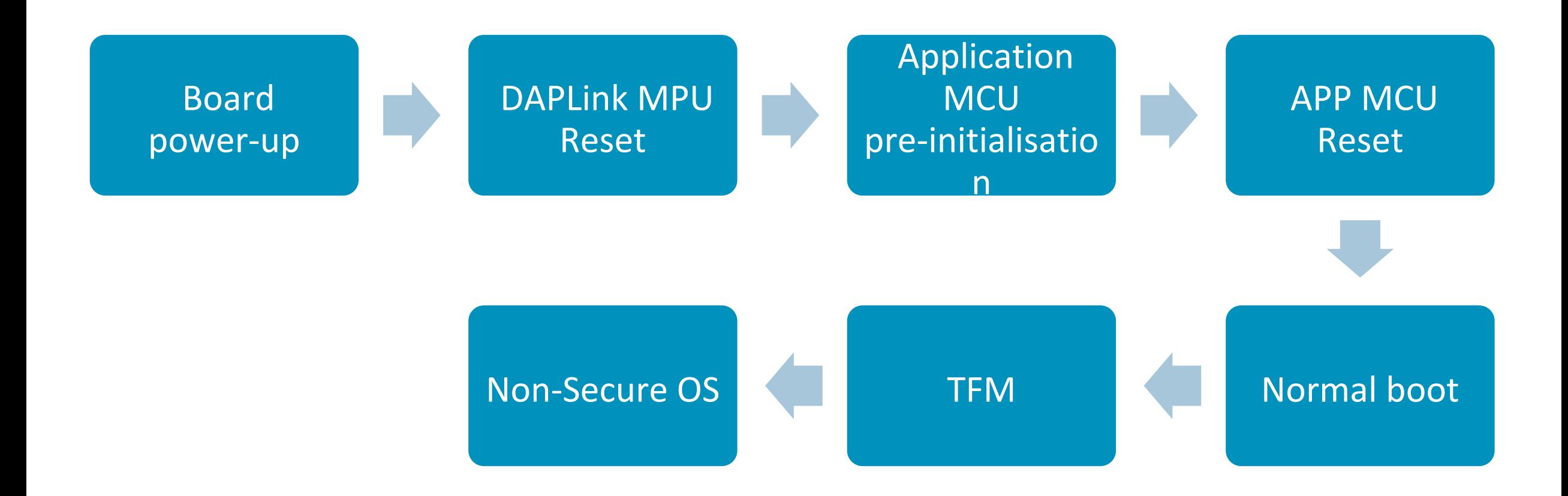

### **Linaro Automated Validation Architecture (LAVA)**

LAVA is a fully customisable solution for deploying software onto physical and virtual hardware and running tests. Its core modules are the lava-server and the lava-dispatcher. The dispatcher is responsible for wrapping around the physical hardware. For DAPLink enabled Arm Cortex-M devices, the lava-dispatcher can be used as is.

- Uploading the firmware is a simple copy operation.
- Lava will attach to the virtual serial and parse all the produced output.
- Lava uses a monitor window functionality, triggered by start and stop text strings, and applies regex matching between the triggered area, to verify PASSED|FAILED state of a test.

### **Open CI design challenges**

We aim to develop an open robust system with versatility, scalability, extensibility. Several challenges arise, including

- Merging multiple binaries and verifying their integrity.
- Testing on hardware adds a new point of failure (flashing controller).
- Managing the different build configurations.
- Time required to check each patch.
- Create a simple and easy to use suite for the user.
- Provide standardized hooks for existing open CI solutions.

### **Build configurations**

12 configuration combinations per platform

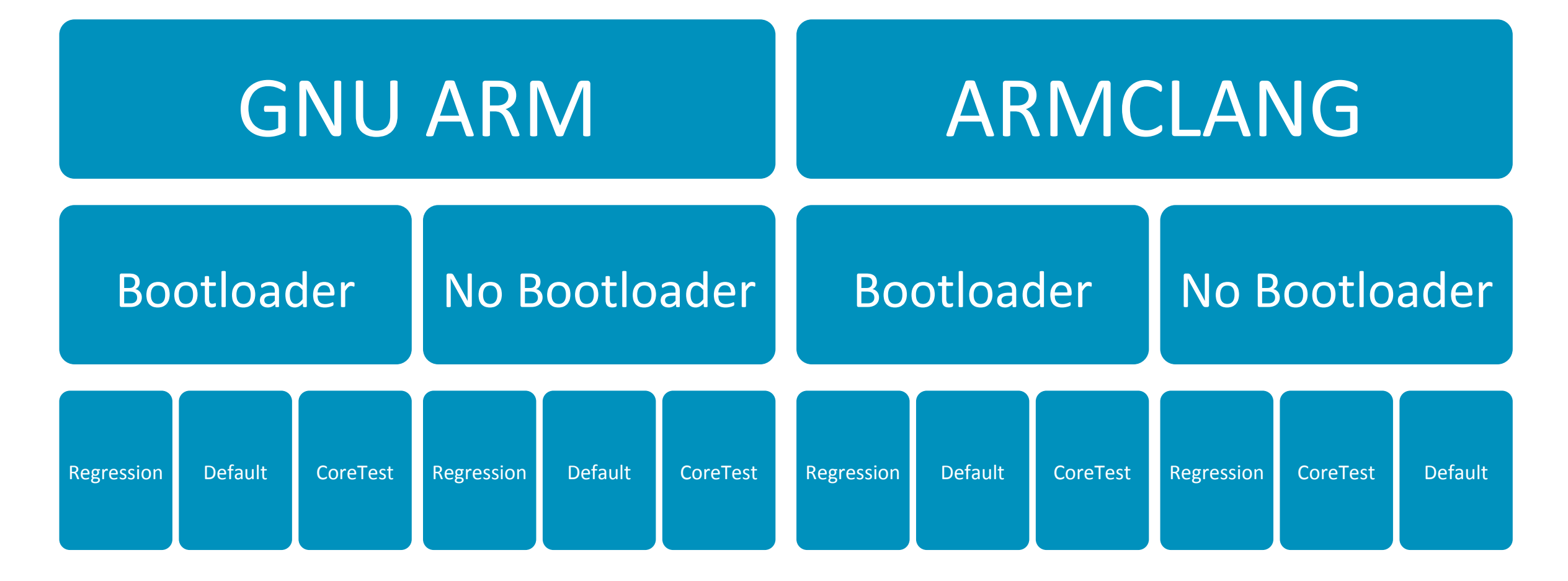

### **Platform specific constrains**

### Different platforms variants can offer, or limit provided services.

- Specific tests may fail.
- Test execution time is platform dependent. Timeouts need to be adjusted.
- The flow of flashing and running the tests can differ among boards.
- The code size may vary among compilers, and exceed allocated code space for a specific platform.
- Some platforms may use discrete UART interfaces, while others multiplex them in a single port.

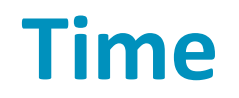

Everything should be tested, but is there enough time to do so? A typical Regression/Debug test on a board running from QSPI with execute in place can take over 10 minutes. Assuming 24 combinations, full testing would require more than 4 hours.

- Release builds should be prioritised.
- Which platforms does the user need to test locally before upstreaming?
- Running tests in parallel increases the hardware requirements of the CI system, and adds synchronization issues.
- How much testing is considered adequate?

### **Synchronicity**

One of the biggest challenges of live hardware testing is verifying that code running on the board is the one that is meant to be tested.

- When a board automatically powers up during the deploy (programming) stage, it may produce some text from the previous application already on the device.
- This text can corrupt the serial buffers, and cause the monitor state to trigger in the wrong state, or pass a test based on the previous build.
- If a board configuration is faster during a reboot cycle, it may miss a portion of test text that is required for a test to pass.
- DAPLink could be adjusted to either power down the application MCU during flashing, or automatically disable the Serial output at this state.
- Ideally the test binaries should block and wait for the testing software to send a launch trigger.

# **Open Continuous Integration System**

Hunting for bugs

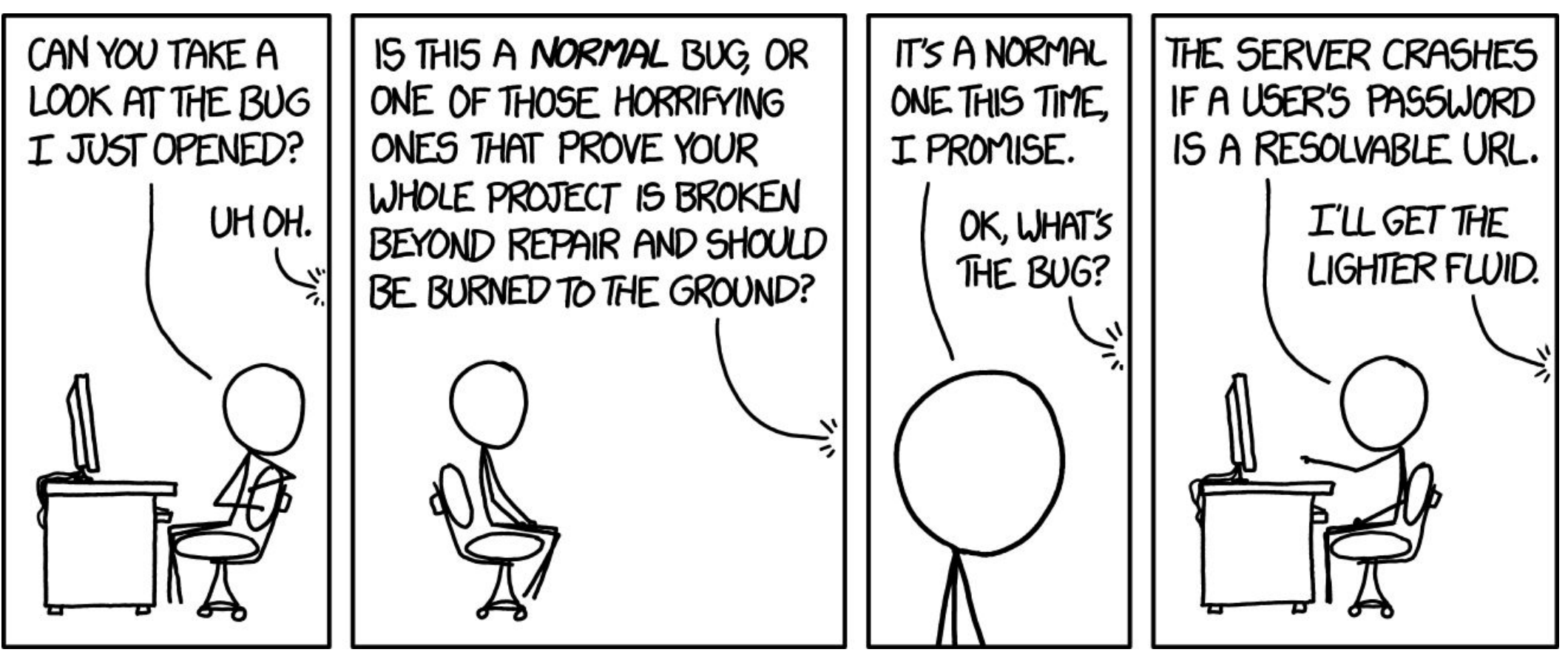

New Bug, from Randall Munroe, xkcd.com

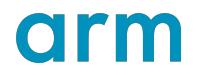

### **Open CI reference design.**

A flexible high-level scripted language should be used to provide a test framework, combined with a virtual environment for automated testing on user side.

- Python3+ is mature, provides **virtualenv**, and is widely used.
- The process should be structured in discrete steps which will perform a single task:
	- Build configuration combinations and create an artifact list.
	- Run the binaries and store the output to a log file.
	- Parse the log using regex and determine failure/success.
- Hardware and Simulation control should be wrapped around and abstracted.
- The framework should provide a standardized modular support for third party CI solutions (Travis/ Jenkins/ Lava).
- The test framework, should validate the logic as well as capture and record code size or performance affecting changes.
- A report should be produced in an open and standard documentation format.

# **A Hybrid Development flow**

### Local testing first

Users should validate that the patch does not break the platform they are targeting before opening a pull request.

- Testing can happen in simulation or hardware.
- It is required to only test GNUARM compiler.
- Code style is tested using regex linting (cppcheck/checkpatch).
- A report should be generated, and attached with the pull request.
- If more than a single combination of compiler/platform is tested it should be included in the report.

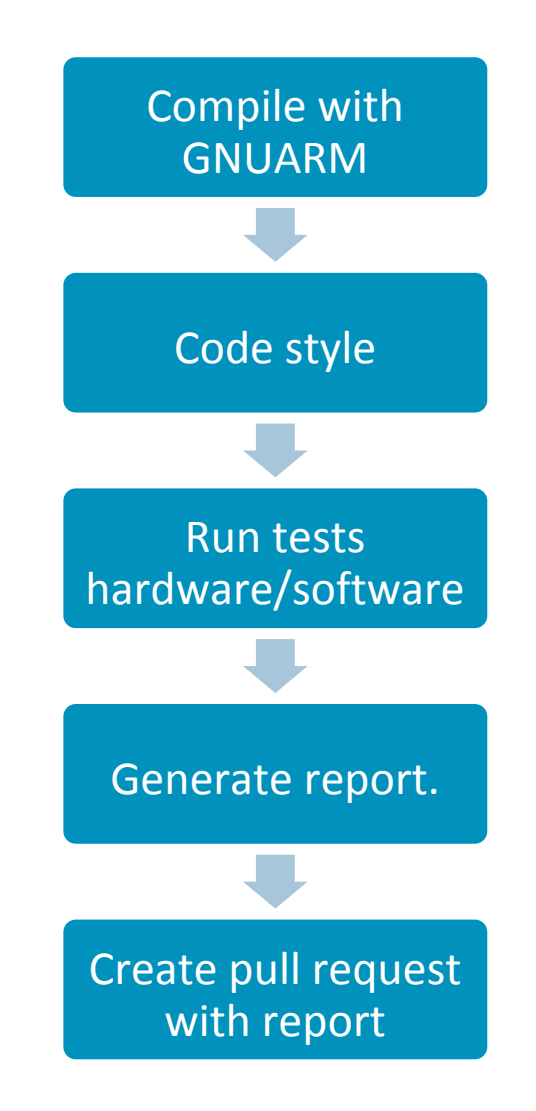

### **A Hybrid Development flow**

**Tested on the backend(Travis/Jenkins)**

After a pull request has been triggered, the system should attempt to build/test multiple configurations.

- Per patch testing should pass for every platform related configuration. Success will give a provisional +1 score.
- A nightly build will test every patch submitted on the day and will give a final +2 to the score.
- Manually triggered extensive testing for priority patches, should be possible.
- When the remote system is overloaded, it may deprioritise tests that have been performed on the user side.

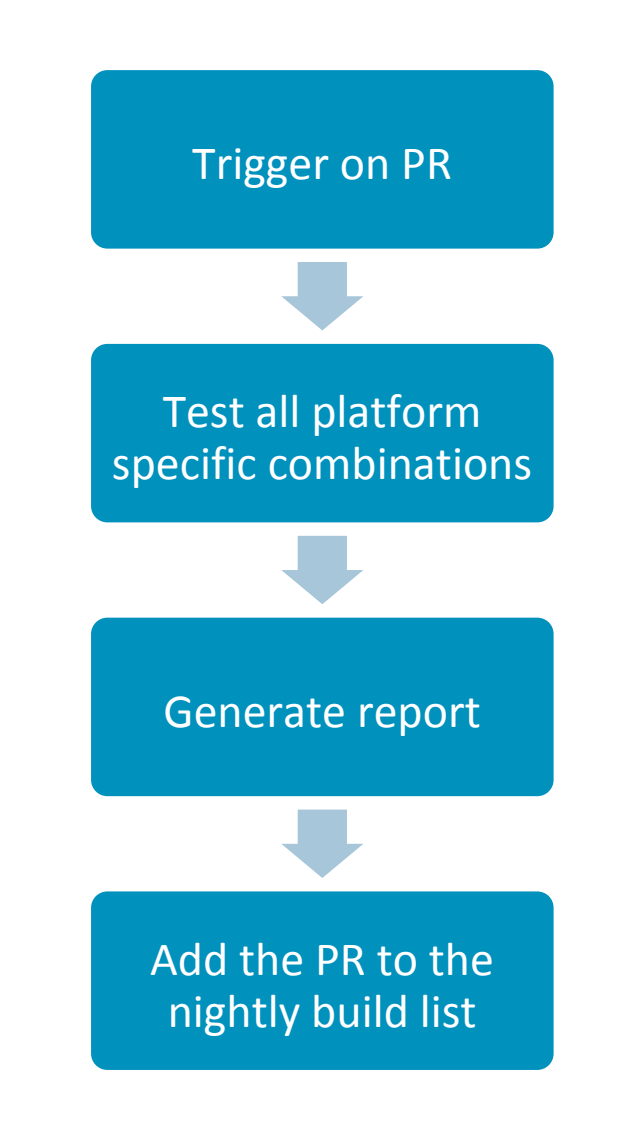

# **A Hybrid Development flow**

### **Nightly Testing**

Out of working hours the system should check out daily changes and test them as a set if possible. Success would be passing all tests.

- If the number of patches allows it, testing should be done in a per patch basis.
- A nightly build will test every patch submitted on the day and will give a final +2 to CI score.
- When the combined patch fails, depending on the load the system should perform per patch testing, either sequentially or following binary search pattern.
- When the remote system is overloaded, it may deprioritise tests that have been performed on the user side.

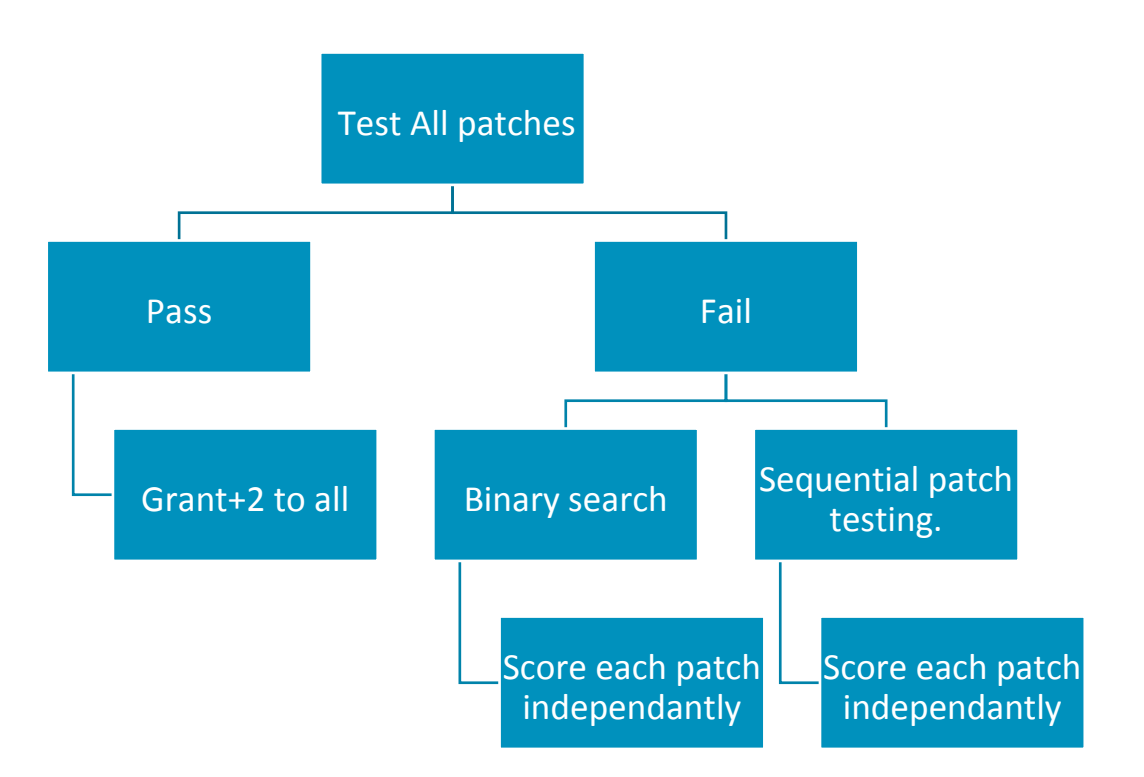

# **Testing the binaries**

On hardware and emulation

### **Hardware**

#### On hardware

- The board is assumed to be running a DAPLink firmware, or a functionality mimicking variant.
- Flashing the firmware using simple copy, and reset over serial or command file should be supported.
- Serial output will be stored into a file and regex parsed to determine the state of the tests.

### **Simulation**

Qemu 3.0 can be used to verify the current iteration of trusted firmware for AN521 using platform AN505.

- Platform support will be extended.
- Log file should be stored and parsed.
- Synchronicity is not a problem with emulated testing.
- Recommended for functional testing, but may miss timing related faults.

### **Questions?**

arm

Thank You! Danke! Merci! 谢谢! ありがとう! Gracias! Kiitos! 감사합니다 धन्यवाद

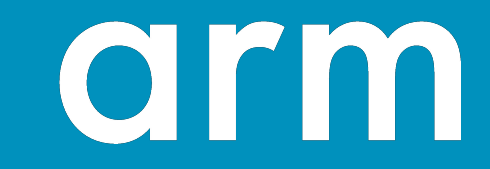